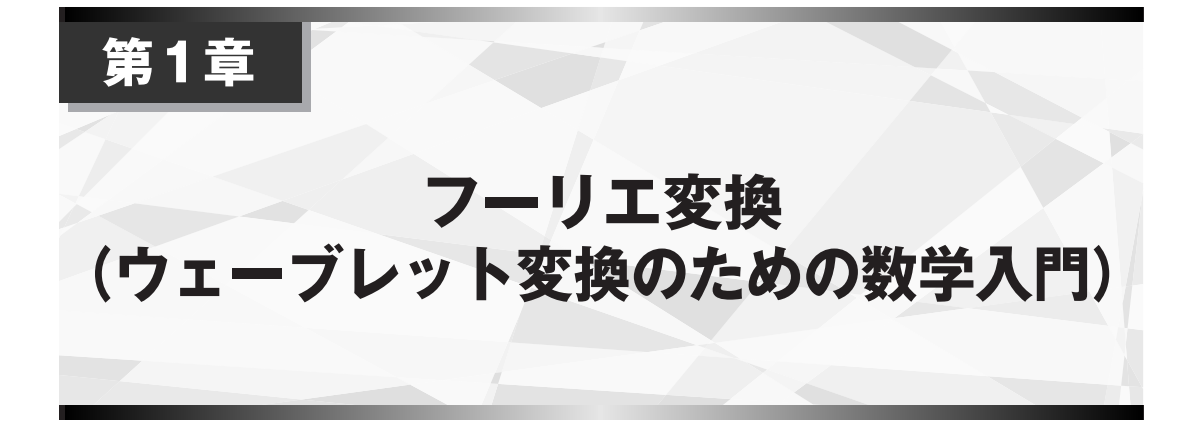

本書のテーマは,モバイル通信や画像データ圧縮などの分野において,八面六臂の大活躍を見せている "ウェーブレット変換"である.フーリエ変換が周波数のみに着目した信号解析法であるのに対し,ウェーブ レット変換は時間と周波数を同時に分析することが最大の売**・** り **・** である.

本章では、最初にウェーブレット変換の土台となるスペクトラム解析法"フーリエ変換"について、例え話 を盛り込みながら,分かりやすく丁寧に解説する.もちろん,よくご存知の方には知識の再確認,お忘れに なった方には復習,といった意味合いで読んでいただきたい.具体的には,"フーリエ変換"の基礎的な概念 として"マッチ度(類似度,相関)"を取り上げ,信号解析を行うときに必要となる最小限の数学,数式がもつ 物理的意味を説明する.

さらに,マッチ度を一般化するプロセスを示して,DFT(ディジタル・フーリエ変換)が導出されることを 解説する.また,マッチ度と正規直交変換の関係を述べ,正規直交基底ベクトルによる信号展開について具 体例とともに紹介する.なお,取り上げる内容はウェーブレット変換の基礎となるものなので,行列計算も 含めて,しっかりと理解してもらいたい.

# 1.1 "フーリエ変換"談義

ある日,とある瀟洒な住宅街. 甘くておいしいケーキにマッチしたコーヒーをブレンドしてくれると評判 のオープン・カフェ"茶房 スペクトル"があった(**図1.1**).カフェのマスタの名前は,Jean Baptiste Joseph Baron de Fourier(ジャン・バプティストゥ・ジョセフ・バロン・ドゥ・フーリエと読む3). 信号解析の王様 『フーリエ変換』を考案した,著名な数理物理学者.1768年3月21日生~1830年5月16日没),人呼んで"フーリ エ"さんである.

# **1.1.1 フーリエ変換はテイスティングが得意**

先ほどから大きな声で,「ケーキにマッチするコーヒー」についてマスタが講釈を垂れているらしい. 興味 深い話題なので,そうっと盗み聞きしてみよう.

い三人のお客さま(かりに, A男, B之助, C子と呼ぶ)を前に, フーリエさんは,

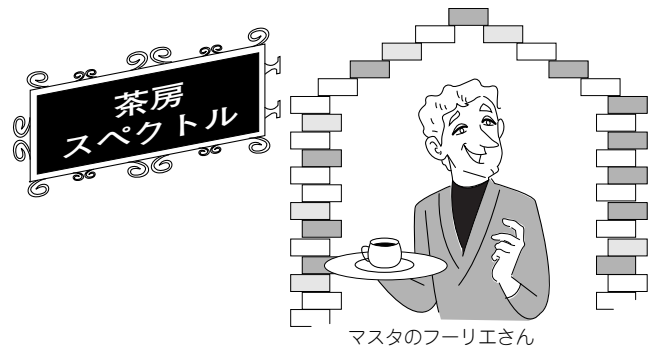

**図1.1 "茶房 スペクトル"とフーリエさん**

「今日は皆さんのために、特別に上質のコーヒーを3種類ご用意しておきました. 飲み比べて、それぞれの特 徴を言葉で表してみていただけますか」

と質問してみた. テーブルの上には、既にブレンドしてある3種類のコーヒーを入れたポットP, Q, Rが置 かれてる.試飲したお客様の反応はどうだろうか.三者三様といったところで,それぞれの感想を要約して 表にまとめてみると,**表1.1**のようだ.

そういった三人のお客さまの喧々諤々の会話を,うんうんとうなづきながら聞いていたフーリエさんは, 次のようにコメントした.

「ははは. いろいろなご感想、ありがとうございます. そうですね, 好みは人それぞれですし、言葉で表現 しても,どうも違いがはっきりしないものです.コーヒーの違いを,もっと客観的に言い表す方法はないも のでしょうかね」

フーリエさんのコメントを聞いて,B之助は,

「どのコーヒーも,コーヒー豆から作られているわけだし,味だってそんなに違わないし…. どう表現した らいいんだろう.ほとほと弱ったよ」

|     |     | コーヒー・ボット |      |       |
|-----|-----|----------|------|-------|
|     |     | Ρ        | Q    | R     |
| 常連客 | A男  | すっきり     | すっぱい | フルーティ |
|     | B之助 | しぶい      | なめらか | まろやか  |
|     | ЭŦ  | にがい      | さわやか | どっしり  |

**表1.1 3種類のブレンド・コーヒーの3人の感想**

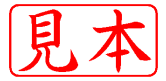

**表1.2 3種類のコーヒーの産地別含有率**

| ポット | 産地X | 库地Y | 産地7 |
|-----|-----|-----|-----|
|     | 10% | 70% | 20% |
| Q   | 50% | 20% | 30% |
|     | 40% | 10% | 50% |

と,ぶつぶつ独り言.ところが,主婦らしい感じのC子はすかさず,すっとんきょうな高音で,

「豆と言ったって,まったく同じというわけじゃないでしょう.産地によって,味が少しずつ違うんじゃな い.いろんな産地の豆がブレンドされているなら、産地ごとの豆の分量を調べてみたらどうかしら.ねえ」 と,身を乗り出す.これを受けてA男は,

「ふむふむ,産地によって豆を分けるなんて,的を射たアイデアかもしれないね.けど,『このコーヒーには どこの産地の豆が,どれくらいの量含まれているのか』ってことを,どうやって分析するんだい.やっぱり コーヒーを味わうのは,自分の味覚を鍛えてからだね…」

と,得意顔で話し出す.それを遮って,フーリエさんが言った.

「いえいえ,A男さん.それが分析できるのです.そのためのテクニックこそ,何を隠そう,私が長年の経験 から編み出した**フーリエ変換**なのです〔**図1.2**(**a**)〕.試しにこの『フーリエ変換機』を使ってみましょうか」

そう言ってフーリエさんがどこからともなく取り出したのは,『フーリエ変換機』と呼ばれる不思議な機械. 3種類のコーヒーを1種類ずつ注いで,『フーリエ変換機』のコックをひねると,ウィンウィーンと音を立て て,**表1.2**のように結果がはじき出された.

この結果は,コーヒーに混合された産地ごとの豆の分量を「数値」としてきちっと表したものだった.理系 のB之助は、まるで何か大発見を成し遂げたかのように、すかさず,

「なるほど.産地別に分離してみる. なるほどね.僕らが実際に味わうコーヒーは,いろんな豆が混合され たものを感覚的に受け止めている.原料の豆の含有量を数値によって表せば,これほど客観的にコーヒーの 特徴を見極める手段はないもんね.A男君みたいに味覚で細かい味まで判断できなくても,だれでも分かる と言葉を発して, 盛んにうなずいていた.

こうしたやりとりをにこやかな笑顔で見ていたフーリエさんは,「そうなんです.『フーリエ変換機』を用 いれば瞬時に,コーヒーに含まれる豆を,産地ごとに成分分析することができるのです.なかなか大したも のでしょう.逆に、豆の産地ごとの含有量をもとに混ぜ合わせて、おいしいコーヒーを合成する方法を、当 店では**逆フーリエ変換**と呼んでおります.まあ,身近な例で言えば,ドリップ・コーヒー・マシンのような ものと言えるでしょうか. そんなテクニックも,私の考案したものなのですよ と自慢げに語るのであった(**図1.2**).

**1.1.2 コーヒーの混ざり物を取り除くには**

いま,ラベルに"CQ出版"と印刷してある極上のコーヒーが,三つの産地X,Y,Zのコーヒー豆からブレ <del>に</del>ているものとしよう. ある日, B之助が豆をブレンドして, "CQ出版"コーヒーを作ったあとで, は

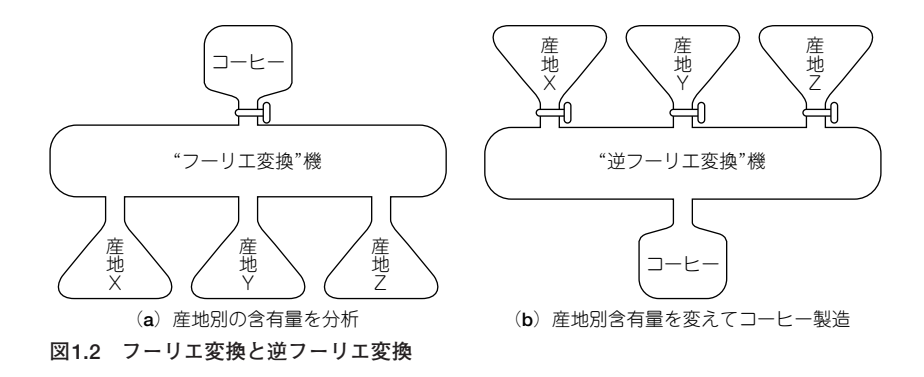

たと気が付いたことがあった. 誤って「産地N」の豆を混ぜてしまったのだ.

しかしながら,もうあとの祭りで,不純物である「産地N」の豆成分を取り除くことは不可能だ…と,B之 助は早々とあきらめてしまっていた.そこに現れたA男は,

「コーヒーの話だったら,一度"茶房 スペクトル"のマスタにお願いしてみたらどうだい」

とアドバイスしてくれたのであった.

早速, B之助が"茶房 スペクトル"を訪ねて, 事の一部始終を説明すると, マスタのフーリエさんは, 笑み を満面にたたえて言った.

「そんなことでしたら,お安い御用です.混ざり物を取り除くなんて,『フーリエ変換機』と『逆フーリエ変換 機」を使えば、朝めし前ですよ|

B之助は、混ざり物コーヒーから「産地N」の成分をどのようにして除去するのかについて、フーリエさん から懇切丁寧に説明してもらうことができた(**図1.3**).

それでは,**図1.3**に基づき,混ざり物を除去するためのフーリエさんの考案した手順を,簡単にまとめて おくことにする.

#### **手順**

コーヒーに含まれる豆の産地を『フーリエ変換機』で分析し、産地別の混ぜ合わせの割合を知る.

#### **手順 手順**

「逆フーリエ変換機」を用いて、不純物に相当する「産地N」の豆の混ぜ合わせの割合をゼロ(0)にし、混ざ **り物を除去した豆をブレンド合成する. 一、 一个** 

産地別に分類するための方法が『フーリエ変換機』で,不要な産地の豆を取り除いて自分好みの味覚にマッ **手順 手順** チするブレンド合成するための方法が『逆フーリエ変換機』である.これらを順に用いることにより,不純物 **手順** を容易に取り除くことができるのである. **手順**

実は、フーリエ変換が現実世界で威力を発揮するのは、多種多様な信号を解析するという場面だ、そこで、

コーヒー豆の産地 ⇒ 周波数 不純物(混ざり物) ⇒ ノイズ(雑音)成分 不純<mark>初を</mark>含まないコーヒー ⇒ 信号成分 **-マ**考えてみると,ノイズを含んだ信号から不純物のノイズを取り除く処理(フィルタリング;  $\overline{1}$ Į  $\lceil$  $\mathbf{I}$  $\mathbf{I}$ ļ t ŕ I

12 第1章 フーリエ変換(ウェーブレット変換のための数学入門)

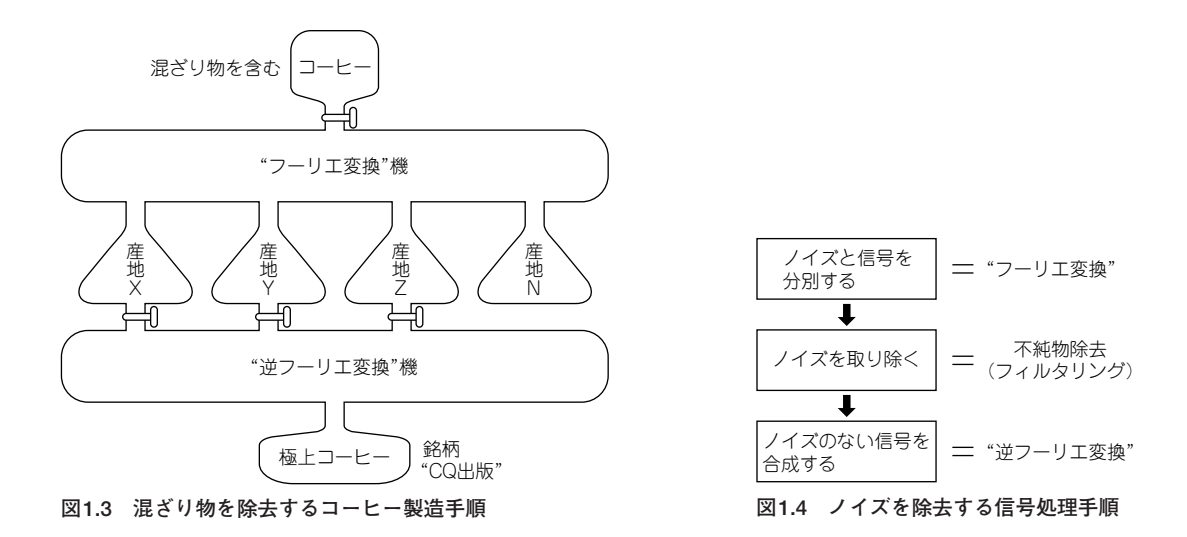

filtering)の道筋も見えてくる.ノイズを除去するための信号処理システムの概念を**図1.4**に示すが,これは よく見ると,**図1.3**のコーヒーを作るシステムと同じものだ.

**手順**

だかす て.

ノイズを含んだ信号を『フーリエ変換』して周波数成分ごとに分割し,信号成分とノイズ成分に分別する. **手順 手順 手順 一** 

ノイズ成分をゼロ(0)にして,不純物のノイズ成分を取り除き,信号成分のみを『逆フーリエ変換』するこ **手順 手順** とにより*,ノイズの*ない信号を得る.

このように一般的な信号処理手順を説明したあと,フーリエさんはB之助から手渡されたコーヒーを『フー **手順 手順** リエ変換機』に通して、混ざり物を取り出す. 次に,『逆フーリエ変換機』により再ブレンド合成して, 正真 正銘の極上のコーヒー"CQ出版"を作り直すことに見事成功したのだった.

フーリエさんからB之助に手渡された極上のコーヒー"CQ出版"を味わうことができて,B之助はフーリエ さんに何度も頭を下げて感謝の意を表したという.

"茶房 スペクトル"を切り盛りするマスタのフーリエさん――実際には数理物理学者のフーリエ――は,19 世紀に『フーリエ変換』というテクニックを,信号処理の世界に初めてもたらした,伝道師とも言うべき偉い 人だ.ここまでのお話はおとぎ話だったが,フーリエさんが偉い理由は,フーリエ変換が本当にいろいろな ところで役立っているからなのだ.

先ほど信号解析の話がちらっと出たが、例えばコーヒーを『音』,産地や味覚を『周波数成分』と読み替えて みよう.すると,ステレオやカー・オーディオなどの音響機器に付属する"グラフィックス・イコライザ" (液晶に表示された音楽とともに棒が上がり下がりする例のあれ.スペアナともいう)も,同じような考え方 で実現していることが分かる.イコライザというのは,音の周波数成分の"混ざり具合"を調整しているもの

者質でも創れてしまうこのテクニックのほかにも,コンピュータ・グラフィックス,地震波解析,

音声認識など、実にさまざまな分野で『フーリエ変換』は利用されているのである. それらはどれも,コー ヒーの味のようにいろいろな情報が複雑に混じりあったものだ.そうしたものを扱うには,はっきりとした 成分に分解して, 思いのままに再びブレンド合成するのが得意技の『フーリエ変換』が, 輝かしいばかりに大 活躍する.

最後に一言,言わせてほしい.「フーリエ変換,なかなかやるもんだね」と.そんなフーリエ変換の世界か ら解説を始めて,今をときめく"ウェーブレット変換"の世界へと,これから徐々に読者の皆さんを誘ってい くことにしよう.

# 1.2 フーリエ変換の基本数学

信号波形が与えられて,これから信号の物理的な意味を抽出するときには,まず信号波形を成分に分ける ことから始める.例えて言えば,コーヒー豆をドリップして,フィルタ(ろ紙)でコーヒー豆のカスとコー ヒーに分けるようなものである.

信号波形を成分に分ける場合に、冒頭に紹介した数理物理学者のフーリエは、sin(サイン,正弦波)とcos (コサイン, 余弦波)の二つの三角関数を信号波形の基本成分とすることを提唱している. このsinとcosの波 形に分解する方法は"フーリエ解析"(またはフーリエ級数,フーリエ変換)と呼ばれ,「信号解析の王様」と して何十年にもわたり信号処理分野に君臨してきた.ただ,ここ10年はウェーブレット解析(ウェーブレッ ト変換)が台頭し,フーリエ解析の地位が徐々にではあるが脅かされつつある.

ここでは,信号解析を行うときに必要となる最小限の数学,数式が表す物理的意味,計算のアルゴリズム について,具体的数値例と併せて示す.

## **1.2.1 複素数――二つの実数を一体化**

信号波形をフーリエ変換すると,計算結果は複素数で表される.複素数が表す信号波形のもつ物理的な意 味を読み取ることができなければ,フーリエ変換を求めてみてもまったく意味がない.

そのようなわけで、まず複素数の説明から始めることにする。複素数は、例えば、

・・・・・・・・・・・・・・・・・・・・・・・・・・・・・・・・・・・・・・・・・・・・・・・・・・・・・・・・・・・・・・・・・・・・・・・・・・・・・・・(1.1) 1 3 + *j*

というような数値で,1は**実部**,√3は虚部といい,*j*は虚数単位で,

・・・・・・・・・・・・・・・・・・・・・・・・・・・・・・・・・・・・・・・・・・・・・・・・・・・・・・・・・・・・・・・・・・・・・・・・・・・・・・・(1.2) *j* =
 − 1

と定義する. このとき. 式 (1.2) を2乗すると.

・・・・・・・・・・・・・・・・・・・・・・・・・・・・・・・・・・・・・・・・・・・・・・・・・・・・・・・・・・・・・・・・・・・・・・・・・・・・・・・(1.3) *j* <sup>2</sup>=
− 1

となる.一般に,2乗すると正の数になるのが当たり前という感じであるが,虚数単位の*j*は負の数になるの で,いささか不自然な感じがするかもしれない.

結論を言えば,虚数単位は「平面(複素平面という)上のある軸(直線)と直角に交わる方向」を表すと理解 <u>し, 複素数は平面上の点と考えると分かりやすい. 図1.5</u>において, x軸上に1, y軸上に√3をとると, この <mark>を</mark>点の位<mark>でか</mark>1+j√3 (直交座標表示という)である.ここで,x軸は実軸,y軸は虚軸という.

<mark>ら マ</mark>, 複素数は二つの実数を一体化して表現する方法であり, フーリエ変換で得られる信号波形の

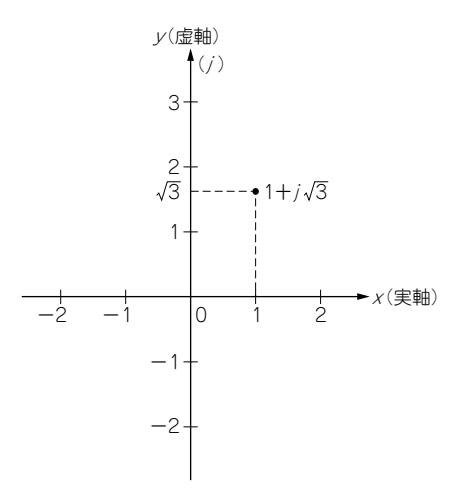

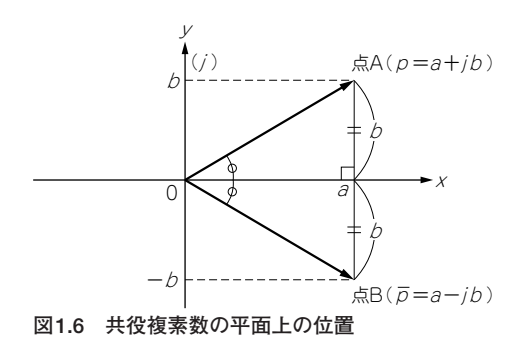

**図1.5 平面上の点と複素数**

物理的意味に直結することを記憶にとどめおいてもらいたい.

今,二つの複素数を,

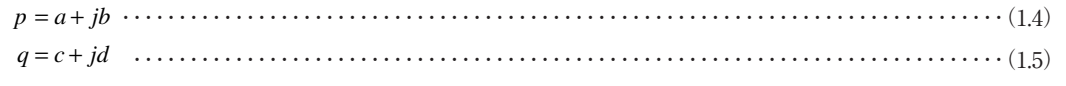

と書くとき,四則計算は次のようになる.

### **1)足し算,引き算**

実部同士,虚部同士を別々に加算,あるいは減算すればよい.

・・・・・・・・・・・・・・・・・・・・・・・・・・・・・・・・・・・・・・・・・・・・・・・・・・・・・・・・・・・・・・・・・・(1.6) *p q a c jb d* + = ++ + ( )( ) ・・・・・・・・・・・・・・・・・・・・・・・・・・・・・・・・・・・・・・・・・・・・・・・・・・・・・・・・・・・・・・・・・(1.7) *p q a c jb d* − = −+ − ( )( )

### **2)掛け算**

分配法則により、掛け算を実行すると,

 $pq = (a + jb) \times (c + jd)$ 

```
= ac + j(ad + bc) + j^2bd
```
となり,式(1.3)を代入すると,

```
・・・・・・・・・・・・・・・・・・・・・・・・・・・・・・・・・・・・・・・・・・・・・・・・・・・・・・・・・・・・・・・(1.8)
pq ac bd j ad bc = ( −+ + )( )
```
と計算できる. ここで.

・・・・・・・・・・・・・・・・・・・・・・・・・・・・・・・・・・・・・・・・・・・・・・・・・・・・・・・・・・・・・・・・・・・・・・・・・・・・・・(1.9) *p a jb* = −

と書き,*p* ‾を*p*の**共役複素数**といい,平面上の位置は**図1.6**の*x*軸に関して折り返した関係(線対称)になる.

また, 式(1.8)と式(1.9)より, 複素数pとその共役複素数pとをかけると,

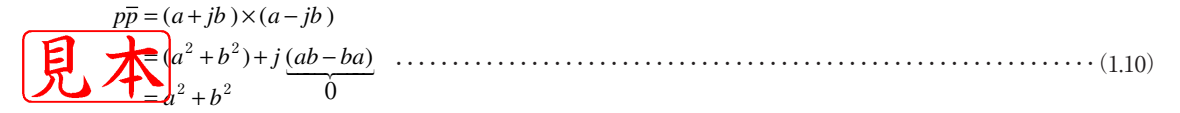

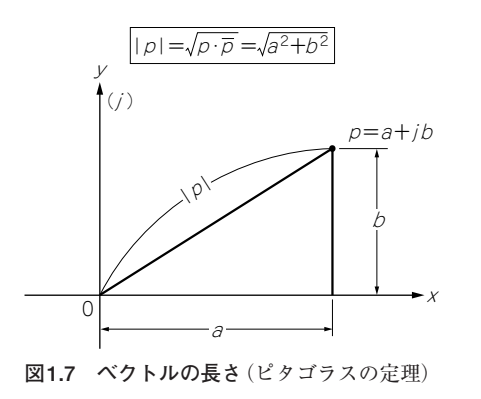

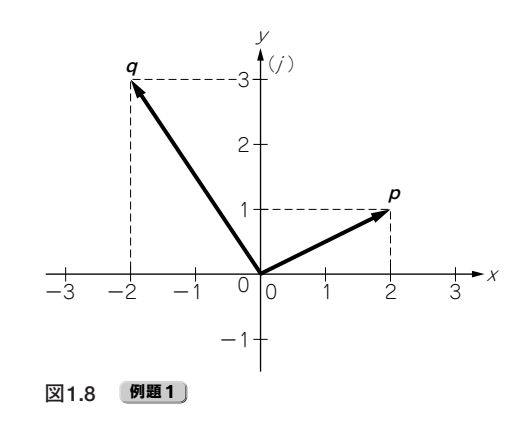

となる. つまり, ピタゴラス (三平方) の定理より, pplは平面上の原点から複素数pの先端が与える点までの 距離 |p| の2乗に等しい(図1.7). すなわち, 式(1.10)より,

・・・・・・・・・・・・・・・・・・・・・・・・・・・・・・・・・・・・・・・・・・・・・・・・・・・・・・・・・・・・・・・・・・・・・・・・・(1.11) *p ab* = +2 2 **例題** となる関係が成り立つ.

### **3)割り算**

 $p \div q$  の計算は,

$$
p \div q = \frac{p}{q} = \frac{a + jb}{c + jd}
$$

であり, 分母と分子に複素数 (= c + jd) の共役複素数 ( = c - jd) を掛けると,

$$
p \div q = \frac{p\overline{q}}{q\overline{q}} = \frac{(a+jb)\times(c-jd)}{(c+jd)\times(c-jd)}
$$

となる.さらに続けて,式(1.8)と式(1.10)の関係を適用すれば,

・・・・・・・・・・・・・・・・・・・・・・・・・・・・・・・・・・・・・・・・・・・・・・・・・・・・・・・・・・・・(1.12) *p q ac bd j bc ad c d* ÷
 = +
 +
 − + ( ) ( ) 2 2

と計算される.

**例題**

**図1.8**に示す二つのベクトル**p**,**q**をそれぞれ*p*=*a*+*jb*,*q*=*c*+*jd*の形式で表示し,以下の諸量を*x*+*jy*の **例題 形式で表せ.** 

$$
0 \t2p-3q \t0 (p-q)^3 \t0 \t p^{-1} \t0 \t \frac{p-q}{p+q}
$$

#### **解答 例題**

**解答**

**例題**

まず,二つの複素数の直交座標表示を求める(*p*=2+*j*,*q*=-2+*j*3).①~④のいずれの複素計算も,式 **解答** <u>(1.6) 〜式 (1.</u>12) を組み合わせて求めればよい.結果のみを記しておくので,各自で検証してもらいたい. ② 16 - *j*88 ③ 0.4 - *j*0.2 ④ -0.5 - *j* **解答 无 例題 例題**

# **1.2.2 極座標表示とオイラーの公式**

今,長さ*A*の線分が原点のOを中心に正の実軸から反時計方向にθ[rad]だけ回転すると,**図1.9**より, ・・・・・・・・・・・・・・・・・・・・・・・・・・・・・・・・・・・・・・・・・・・・・・・・・・・・・・・・・・・・・・・・・・・・・・・・・・・・・・・・・(1.13) *Ae <sup>j</sup>*<sup>θ</sup> と表され,**極座標表示**(*A*は**絶対値**あるいは**振幅**,θは**偏角**あるいは**位相**)と呼ばれる.ここで,*e*(≒2.71828) を自然対数の基底といい,単位長さ(*A*=1)の複素ベクトルは, ・・・・・・・・・・・・・・・・・・・・・・・・・・・・・・・・・・・・・・・・・・・・・・・・・・・・・・・・・・・・・・・・・・・・・・・・・・・・・・・・・・(1.14) *e j*θ となる. よって,**図1.9**からも明らかなように,式(1.14)の複素数は, ・・・・・・・・・・・・・・・・・・・・・・・・・・・・・・・・・・・・・・・・・・・・・・・・・・・・・・・・・・・・・・・・・・・・・(1.15) *e j <sup>j</sup>*<sup>θ</sup> = + cos sin <sup>θ</sup> <sup>θ</sup> と書ける. なお, 式(1.15)は**オイラーの公式**と呼ばれ, e<sup>jθ</sup>の共役複素数は, ・・・・・・・・・・・・・・・・・・・・・・・・・・・・・・・・・・・・・・・・・・・・・・・・・・・・・・・・・・・・・・・・・(1.16) *e j <sup>j</sup>*<sup>θ</sup> *e <sup>j</sup>*θ− = − = cos sin <sup>θ</sup> <sup>θ</sup> と表される. また, 複素ベクトル $e^{j\theta}$  の長さの2乗は, 式(1.10)より, あるいは,指指数関数の積は指数部の和に等しくなること ( $e^{\alpha}e^{\beta} = e^{\alpha+\beta}$ ) を適用して, であることから、長さ1の単位ベクトルとなる. 式(1.15)と式(1.16)の両辺を加算して整理すると, ・・・・・・・・・・・・・・・・・・・・・・・・・・・・・・・・・・・・・・・・・・・・・・・・・・・・・・・・・・・・・・・・・・・・・・(1.17) となる.同様に,引き算して整理すると, ・・・・・・・・・・・・・・・・・・・・・・・・・・・・・・・・・・・・・・・・・・・・・・・・・・・・・・・・・(1.18) sin θ θ θ θ θ <sup>=</sup> <sup>−</sup> =
− <sup>−</sup> <sup>−</sup> <sup>−</sup> *e e j j e e j j j j*  2 2  $\cos\theta = \frac{e^{j\theta} + e^{-j\theta}}{2}$ 2  $e^{j\theta}e^{-j\theta} = e^{j\theta - j\theta} = e^0 = 1$  $e^{j\theta}e^{-j\theta} = (\cos\theta + j\sin\theta)(\cos\theta - j\sin\theta)$  $= cos<sup>2</sup> \theta + sin<sup>2</sup> \theta = 1$ 

となる. 式(1.17)と式(1.18)の関係は、フーリエ変換を計算するときに利用するので、覚えておかれると重

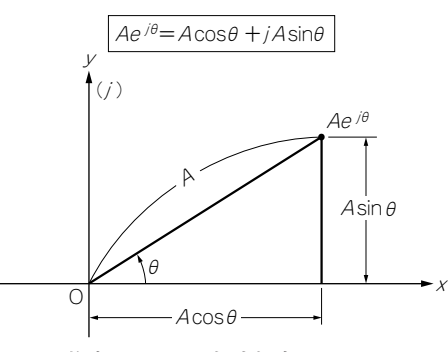

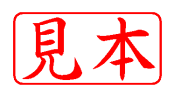

**図1.9 複素ベクトルの極座標表示**

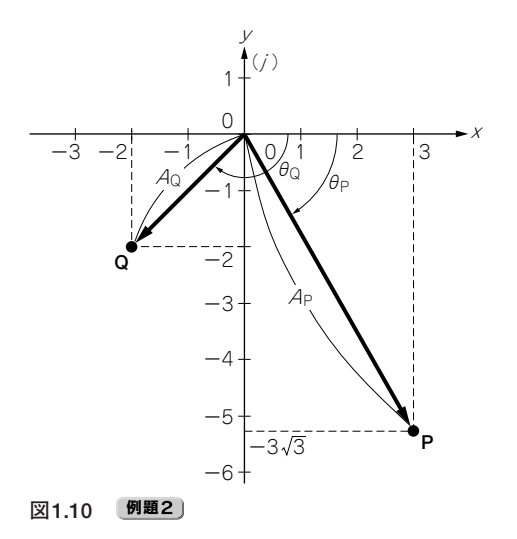

宝する. **例題**

**例題**

**図1.10**に示す複素平面上の点Pと点Qの絶対値*A*と偏角θを計算し,極座標表示を求めよ. **解答 网<sub>4.40亿</sub> 二十岁主英军士人士的ため。** 

**解答 例題**

原点からの距離が絶対値A, 正方向の実軸となす角度が偏角θなので、これら二つの量を計算する.

**1)P点の場合 解答 例題 例題**

絶対値  $A_{P} = \sqrt{3^{2} + (-3 \sqrt{3})^{2}} = \sqrt{9 + 27} = 6$ **例題**

$$
\text{(m/h)} \quad \theta_P = \tan^{-1} \left( \frac{-3\sqrt{3}}{3} \right) = -\tan^{-1} (\sqrt{3}) = -\frac{\pi}{3}
$$

**2)Q点の場合 解答 解答**

$$
4\text{A} \text{h} \cdot \text{t} \cdot \text{t} \cdot \text
$$

$$
\text{(m/h)} \quad \theta_Q = \tan^{-1} \left( \frac{-2}{-2} \right) = -\pi + \tan^{-1} (1) = -\pi + \frac{\pi}{4} = -\frac{3\pi}{4}
$$

よって,二つの点の極座標表示はそれぞれ,

・・・・・・・・・・・・・・・・・・・・・・・・・・・・・・・・・・・・・・・・・・・・・・・・・・・・・・・(1.19)  $A_{p}e^{j\omega_{p}}=6e$  $A_0 e^{j \omega Q} = 2 \sqrt{2} e$  $e^{j\theta_p} = 6e^{-j\theta}$  $\varrho e^{j\theta Q} = 2\sqrt{2} e^{-j\theta}$  $\theta_n$   $\theta_n$   $-i\frac{\pi}{2}$  $\frac{\theta_p}{\theta_0} = 6e^{-\frac{3}{3}}$ = − − 6e  $\frac{3}{2\sqrt{2}}$ e  $\frac{3}{4}$ (*P*点の場合)  $\left\{ \begin{matrix} (P_1 \notin \mathcal{O} \, \text{L} \oint \hat{\mathcal{C}} ) \, A \ (Q_1 \notin \mathcal{O} \, \text{L} \oint \hat{\mathcal{C}} ) \, A \end{matrix} \right.$ 

と表される.このように,極座標表示を求めるには,直交座標表示*x*+*jy*(*x*は実部,*y*は虚部)から,ピタゴ ラスの定理を利用して,

絶対値(振幅) ・・・・・・・・・・・・・・・・・・・・・・・・・・・・・・・・・・・・・・・・・・・・・・・・・・・・・・・・・・・・・・・(1.20) tan関数の逆関数tan<sup>-1</sup>を用いて, 細妙層(振幅) =  $\sqrt{x^2 + y^2}$ 

偏角(位相) ・・・・・・・・・・・・・・・・・・・・・・・・・・・・・・・・・・・・・・・・・・・・・・・・・・・・・・・・・・・・・・・・(1.21) <sup>=</sup> <sup>−</sup> tan <sup>1</sup> *<sup>y</sup> x*

を計算すればよい.

# 1.3 マッチ度で分かる信号の特徴

フーリエ変換の説明に入る前に,フーリエ変換の物理的意味を理解するための準備をしておこう.

いま仮に,時間0~0.2[秒]の間に,4サンプルの信号データ(*x*0,*x*1,*x*2,*x*3)を採取したとする(**図1.11**). ここで,**図1.12**に示すcos波形とsin波形の基本パターンを用意し,採取した信号データと基本パターンの一 致の程度を示す指数を計算してみる.得られた指数を,**マッチ度**と呼び,

「採取したデータが基準とした波形にどの程度類似しているか」

を意味することになるのである.

基本パターンをcos波形としたときのマッチ度の計算式は,

・・・・・・・・・・・・・・・・・・・・・・・・・・・・・・・・・・・・・・・・・・・・・・・・・・・・・・・・・・・・・・・・(1.22) *R* = *x t <sup>k</sup> <sup>k</sup> k* cos . 1 4 2 0 2 <sup>0</sup> 3 <sup>π</sup> = ∑ cos

とする.ここで,4はデータの総個数で,時間の刻みは,

- $t_0 = 0$  [秒] *t*1=0.05[秒]
- *t*2=0.1 [秒]

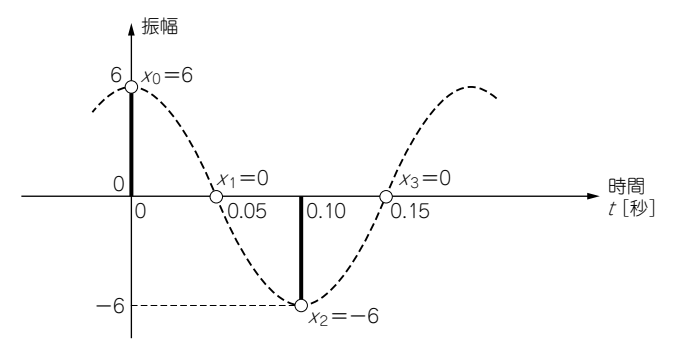

**図1.11 採取データのプロット**

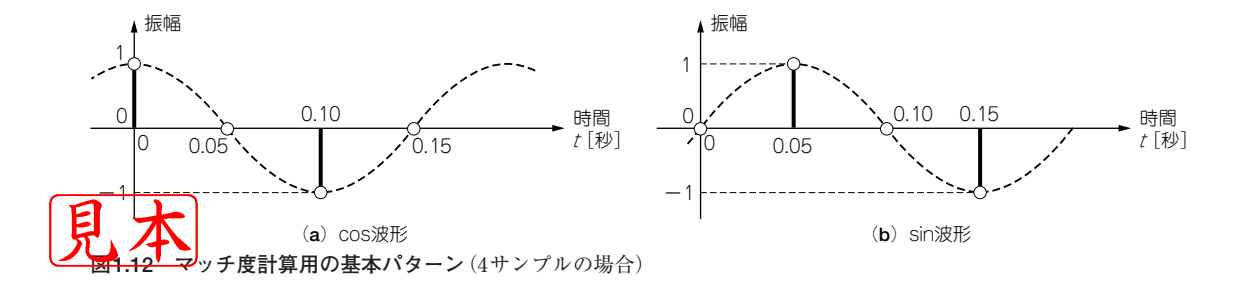

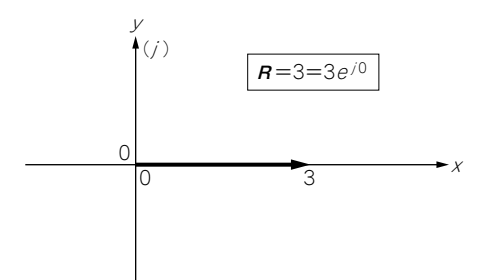

**図1.13 図1.11の信号波形のマッチ度ベクトル**

*t*3=0.15[秒]

である。式(1.22)は、採取したデータと基本パターンの対応するサンプル点の値を掛けて、その総和を求め て平均を計算したものである.

実際に図1.11の信号データについて、数値計算すると、基本パターンのcos波形に対するマッチ度は,

$$
R_{\cos} = \frac{1}{4} \{6 \times 1 + 0 \times 0 + (-6) \times (-1) + 0 \times 0\} = 3
$$

となる.同様に,基本パターンのsin波形に対するマッチ度は,

・・・・・・・・・・・・・・・・・・・・・・・・・・・・・・・・・・・・・・・・・・・・・・・・・・・・・・・・・・・・・・・(1.23) *R xt k k k* sin sin . <sup>=</sup> = ∑ <sup>1</sup> 4 2 0 2 <sup>0</sup> <sup>3</sup> <sup>π</sup>

で計算できるので,実際に数値計算すると,

$$
R_{\sin} = \frac{1}{4} \{6 \times 0 + 0 \times 1 + (-6) \times 0 + 0 \times (-1)\} = 0
$$

となる.得られた二つのマッチ度から,

・・・・・・・・・・・・・・・・・・・・・・・・・・・・・・・・・・・・・・・・・・・・・・・・・・・・・・・・・・・・・・・・・・・・・・・・・(1.24) **<sup>R</sup>** = − *R jR* cos sin としてベクトル表示すると**図1.13**になり,*x*軸に一致することが分かる.**図1.11**と**図1.12**(**a**)を見比べてみ ると分かるように,採取した信号データは基本パターンのcos波形を6倍したものであり,このマッチ度**R** (=3)の2倍したものと考えれば,なるほどとうなずける妥当な結果であると言える.なお,式(1.24)の*R*sin に (-j)が付いているのは,sin波形がcos波形よりπ⁄2 〔rad〕 遅れていること (e<sup>-j $\frac{\pi}{2}$ </sup> = −j) による.

今度は,採取したデータが**図1.14**として,式(1.22)と式(1.23)のマッチ度を計算すると,

$$
R_{\cos} = \frac{1}{4} \{0 \times 1 + 6 \times 0 + 0 \times (-1) + (-6) \times 0\} = 0
$$
  

$$
R_{\sin} = \frac{1}{4} \{0 \times 0 + 6 \times 1 + 0 \times 0 + (-6) \times (-1)\} = 3
$$

であり,マッチ度ベクトル**R**は,

・・・・・・・・・・・・・・・・・・・・・・・・・・・・・・・・・・・・・・・・・・・・・・・・・・・・・・・・・・・・・・・・・・・・・・・(1.25) ·致する(図1.15). 式(1.25)の絶対値が3なので最大振幅は3の2倍で6であり, 式(1.25)の指  $R = 1/3$   $\neq$  3e *j*  $=$   $\frac{1}{2}$   $\frac{1}{2}$   $\frac{1}{2$  $3e^{2}$ π

20 第1章 フーリエ変換(ウェーブレット変換のための数学入門)

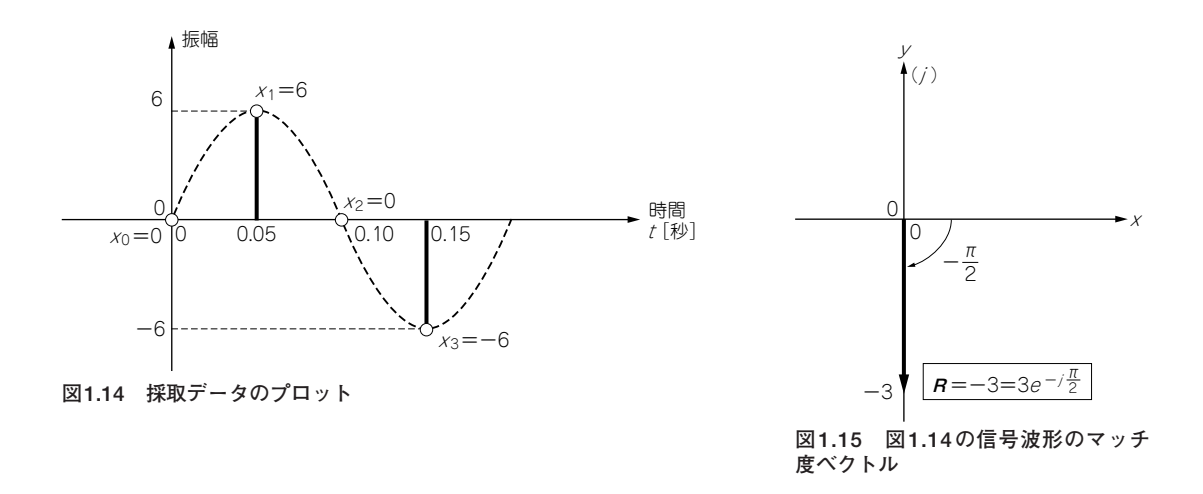

数部の符号がマイナス(-)なので遅れていること、すなわちcos波形を基準としてπ/2[rad]だけ右に平行 移動したものであることも分かる.ちなみに角度の単位[rad]を度に単位変換すると90°になる. **例題 例題**

### **例題**

**図1.16**の信号波形のマッチ度を計算し,最大振幅と位相を求めよ. **解答 解答 例題**

**解答 例題**

> 式(1.22) と式(1.23)に,信号データを代入すればよい. **例題**

$$
R_{\cos} = \frac{1}{4} \{ 4 \times 1 + (-4) \times 0 + (-4) \times (-1) + 4 \times 0 \} = 2
$$
  

$$
R_{\sin} = \frac{1}{4} \{ 4 \times 0 + (-4) \times 1 + (-4) \times 0 + 4 \times (-1) \} = -2
$$

よって,マッチ度ベクトル**R**は式(1.24)より, **解答**

### $R = 2 + i2$

となる(**図1.17**).さらに,マッチ度ベクトルの絶対値と偏角を求めると,

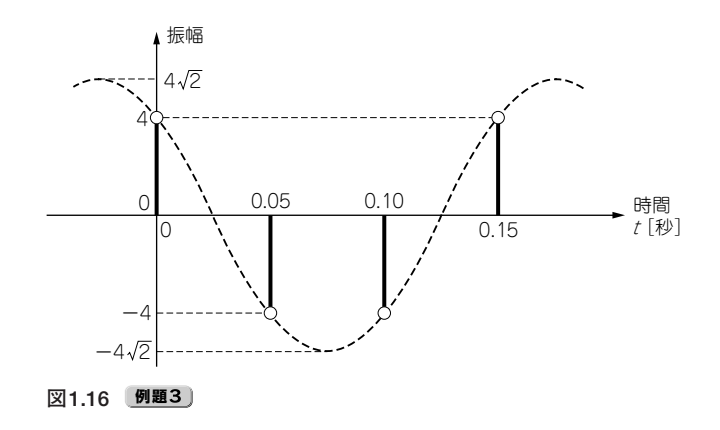

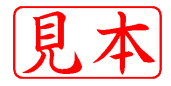

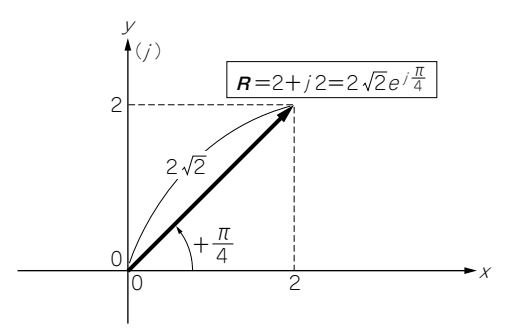

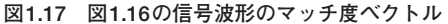

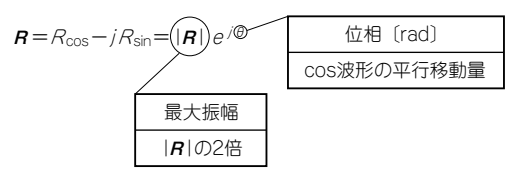

**図1.18 マッチ度ベクトルRによる信号波形の特徴抽出**

$$
|\mathbf{R}| = \sqrt{2^2 + 2^2} = 2\sqrt{2}
$$

$$
\theta = \tan^{-1}\left(\frac{2}{2}\right) = +\frac{\pi}{4}
$$

となるので,

 $R = 2\sqrt{2}e^{j\frac{\pi}{4}}$ 

と極座標表示できる.この結果から,最大振幅は絶対値の  $2\sqrt{2}$  の2倍に等しい  $4\sqrt{2}$  , 位相はプラス (+)な ので「進んでいる」ことになり,基本パターンのcos波形を45°(=π/4)進めた信号であることが分かる.も のの見事に,**図1.16**の信号波形の特徴をマッチ度ベクトル**R**が言い当てていることになるのである.

一般的に,マッチ度ベクトル**R**が表す信号波形の特徴をまとめておこう(**図1.18**).

**1)最大振幅**

マッチ度ベクトルの絶対値,すなわち,

・・・・・・・・・・・・・・・・・・・・・・・・・・・・・・・・・・・・・・・・・・・・・・・・・・・・・・・・・・・・・・・・・(1.26) **<sup>R</sup>** <sup>=</sup> (*R R* cos ) <sup>+</sup> ( sin ) <sup>2</sup> <sup>2</sup> の2倍が最大振幅に等しい.

**2)位相**

マッチ度ベクトルの偏角に等しく,

・・・・・・・・・・・・・・・・・・・・・・・・・・・・・・・・・・・・・・・・・・・・・・・・・・・・・・・・・・・・・・・・・・・・・・・・(1.27) <sup>θ</sup> <sup>=</sup> <sup>−</sup> tan sin cos <sup>1</sup> *R R*

と表される.この位相は,時間軸に対する基本パターンのcos波形の平行移動量に相当し,位相の符号がマ イナスのときは「時間の遅れ(右に平行移動)」を,プラスのときは「時間の進み(左に平行移動)」を表すこと になる(**図1.19**).

# 1.4 マッチ度による位相,周波数の検出

**撮幅4のcos波形を45°遅らせた8サンプルの信号について, マッチ度を計算してみよう(図1.20).** 式(1.22)と式(1.23)を8サンプルに拡張して,

22 第1章 フーリエ変換(ウェーブレット変換のための数学入門)

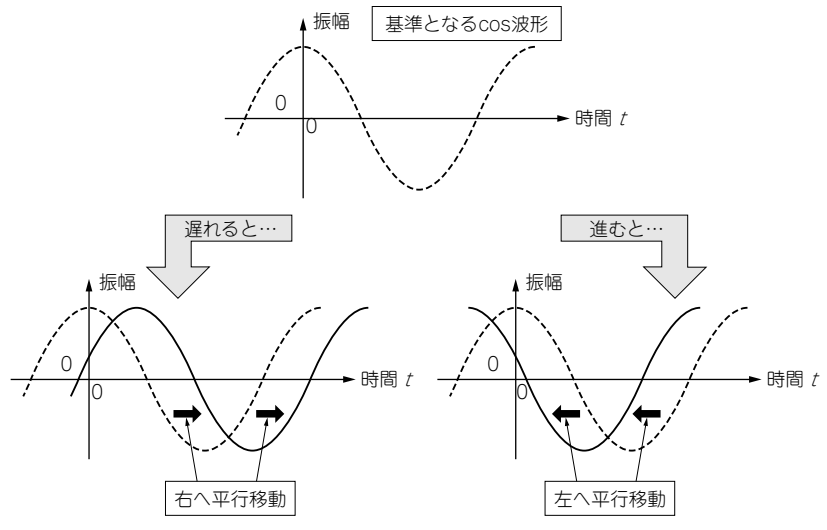

**図1.19 信号波形の"時間遅れ"と"時間進み"**

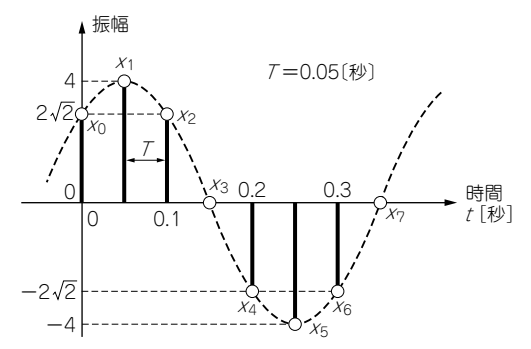

**図1.20 8サンプルの信号波形**(最大振幅は4,位相はπ/4[rad]遅れ)

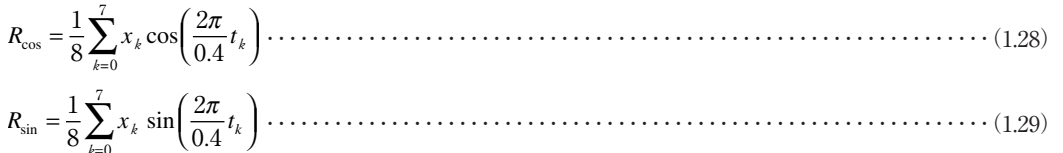

・・・・・・・・・・・・・・・・・・・・・・・・・・・・・・・・・・・・・・・・・・・・・・・・・・・・・・・・・・・・・・・・(1.29) *k* = 8 0 4 <sup>0</sup>

として計算する.このときの基本パターンcos波形とsin波形を**図1.21**に示す.計算結果は,

・・・・・・・・・・・・・・・・・・・・(1.30) *R*cos ( )( )( ) ( ) = ×
 + ×
 + ×
 + ×
 − + ×
 −− + − ×
 − + − ×
 + × = 1 8 2 2 1 4 <sup>2</sup> 2 2 2 0 0 <sup>2</sup> 2 2 2 1 4 <sup>2</sup> 2 2 2 0 0 <sup>2</sup> 2 2